# **Managing Key Frames**

When a new Image/Object is added to the Objects and Animation Editor, it just has one Key Frame located at the start of the Timeline.

### Select Single Object

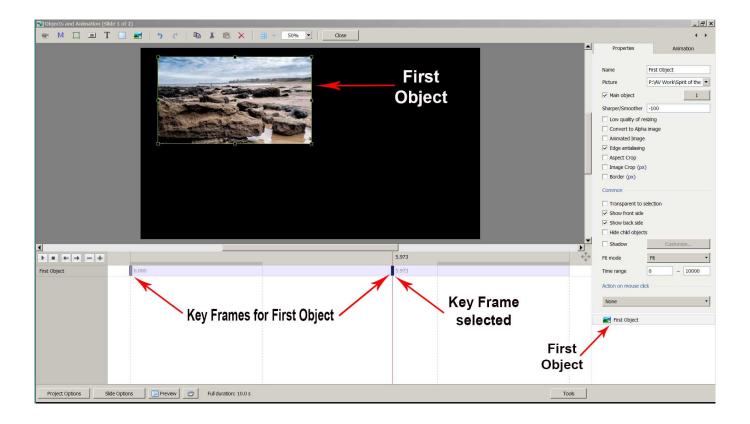

- In the "Objects" panel, click on an Object to show its Key Frames
  - $\circ\,$  All Key Frames associated with this object will appear on the Timeline
  - $\,\circ\,$  To select a Key Frame, left-click on it with the mouse

### **Select Multiple Objects**

1/5

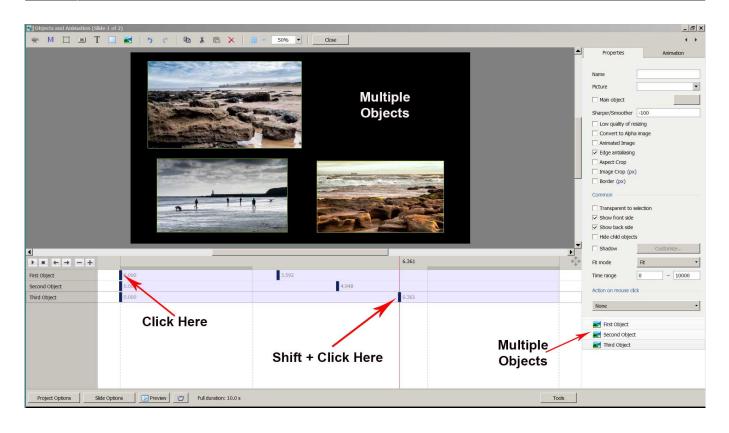

- Multiple Objects can be selected to show their Key Frames
- To select specific Objects, Ctrl + Click on each object in the "Objects" panel. Key Frames for these objects will be shown
- Click on First Object then Shift + Click on Third (e.g. bottom) Object to select all Objects
- Alternatively, Ctrl + A selects all Objects
- Use Ctrl + Click to select specific Key Frames. The positions and properties of selected Key Frames can then be adjusted
- Click on first Key Frame on top row then Shift + Click on last Key Frame on bottom row to select all Key Frames
- When multiple Objects are selected Key Frame Parameters must be changed in the Animations Tab

#### **Properties of a Key Frame**

- The parameters of the Properties Tab are set Globally for all Key Frames in an Object Track
- The parameters of the Animation Tab can be set for each individual Key Frame in an Object Track

#### **Navigate Key Frames**

2025/08/02 13:44

| Objects and Animation (Slide 1 of 1) |                                |                    | - 🗆 X        |
|--------------------------------------|--------------------------------|--------------------|--------------|
| 🛒 M 🛄 📧 T 🔲 🜌                        | 5 c 🖻 X 🛍 🗙                    | 🖽 🔻 Auto 🗸 🛛 Close | 4 <b>F</b>   |
|                                      |                                | ^ Properties       | Animation    |
|                                      |                                | Pan (%)            | add modifier |
| Play / Pause<br>Stop                 |                                | Zoom (%)           | add modifier |
| Previous K                           | ey Frame                       | Rotate             | add modifier |
|                                      | -                              | с v                | X            |
| Nex                                  | t Key Frame                    | Center             | add modifier |
|                                      | Delete Key Frame               | - X _ Y _          |              |
|                                      |                                | Framing            | add modifier |
|                                      | Add Key Fram                   | e s x              | γ            |
|                                      |                                | Opacity A          | add modifier |
|                                      | 2.000                          | Blur               | add modifier |
| Untitled-9                           | 0.000 2.000 4.500              | 7.000 R            |              |
|                                      |                                | Untitled-9         |              |
| Project Options Slide Options        | Preview 🖅 Full duration: 7.0 s | Tools              |              |

- Play / Pause Plays the Animation
- Stop Stops the Animation
- Previous Key Frame Go to Previous Key Frame
- Next Key Frame Go to Next Key Frame
- Delete Key Frame Delete the Current selected Key Frame
- Add Key Frame Adds a BLANK Key Frame:
  - $\circ\,$  At the end of the Timeline
  - $\,\circ\,$  Half way between Current and Next Key Frame
  - $\circ~$  At position of Cursor

# Key Frame Width/Thickness

- The width of a Key Frame can be preset in Settings/Preferences/Editor
- It can also be changed in the Tools Menu in Objects and Animation

# Cloning Key Frame (KF)

- Right click on a Key Frame (KF) and choose from the menu
- See the Right Click Menu below

| Add Key Frame                | Ins      |
|------------------------------|----------|
| Clone Key Frame              | Alt+Ins  |
| Delete Key Frame             | Ctrl+Del |
| Select Key Frames at Current | Time     |
| Shift Key Frames             | Ctrl+E   |
| Play/Stop                    | Ctrl+P   |

### Adding a Blank Key Frame (KF)

- Select the first Key Frame and click on the "+" icon
- A second Key Frame is added at the Full Slide Duration
- Select the First Key Frame again and click on the "+" icon
- Another Key Frame is added half way between the First and Final Key Frames
- Clicking on any Key Frame and the "+" icon will add another Key Frame half way between it and the next Key Frame
- Adding KF by means of the "+" buttons adds a BLANK KF (all Animation Properties turned off)
- Clicking anywhere on the O&A Timeline other than on a KF and clicking on "+" will add a KF with all Animation Properties turned off

### The difference between Adding and Cloning Key Frame (KF)

- When a KF is Cloned all of the parameters from the original KF are duplicated in the Cloned KF
- When a KF is added all of the parameters are Blank so that only selected Parameters will change

Example: To Pan an Image from Left to right we can Clone a KF and drag the Image from its start position to its end position. We might want to adjust the Saturation in the middle of the Pan. By adding a Blank KF we can turn on the Colour Correction Filter and make the necessary adjustment without influencing the nature of the Pan.

### Moving Key Frame (KF)

- Click on a Key Frame(s) and drag left or right to change its position, or ......
- Enter a precise Key Frame Time in the format "5000"
- Select a Key Frame and click on "-" to delete that Key Frame

### The Right Click Menu

| Objects and Animation (Slide 1 of 2)                    | )                                                                                                    |                                     |                         |                                |                                                                             |                                         |                                                                                                    | - o >                                          |
|---------------------------------------------------------|----------------------------------------------------------------------------------------------------|-------------------------------------|-------------------------|--------------------------------|-----------------------------------------------------------------------------|-----------------------------------------|----------------------------------------------------------------------------------------------------|------------------------------------------------|
| 🛒 M 🞞 📧 T 🔲                                             | 📷   🤊 e   🖻 🐰 🙉 🕽                                                                                            | X   🏼 👻 🛛 2                         | 5% ~                    |                                |                                                                             |                                         |                                                                                                    |                                                |
|                                                         |                                                                                                    |                                     |                         |                                |                                                                             | ^                                       | Properties                                                                                                    | Animation                                      |
|                                                         |                                                                                                    |                                     |                         |                                |                                                                             |                                         | 🗌 Pan (%)                                                                                                    | add modifie                                    |
|                                                         |                                                                                                    |                                     |                         |                                |                                                                             |                                         | x v                                                                                                    | Y Z                                            |
|                                                         |                                                                                                    |                                     |                         |                                |                                                                             |                                         | Zoom (%)                                                                                                    | add modifie                                    |
|                                                         |                                                                                                    |                                     |                         |                                |                                                                             |                                         | X                                                                                                    | Y 640 100%                                     |
|                                                         |                                                                                                    |                                     |                         |                                |                                                                             |                                         | Rotate                                                                                                    | add modifi                                     |
|                                                         |                                                                                                    |                                     |                         |                                |                                                                             |                                         | c 1                                                                                                    | Y X                                            |
|                                                         |                                                                                                    |                                     |                         |                                |                                                                             |                                         | Center                                                                                                    | add modifi                                     |
|                                                         |                                                                                                    |                                     |                         |                                |                                                                             |                                         | X                                                                                                    | Y                                              |
|                                                         |                                                                                                    |                                     |                         |                                |                                                                             |                                         | Framing                                                                                                    | add modifi                                     |
|                                                         |                                                                                                    | K                                   |                         |                                |                                                                             |                                         | s 📄 >                                                                                                    | X [] Y [                                       |
|                                                         |                                                                                                    |                                     |                         |                                |                                                                             |                                         | Opacity                                                                                                    | add modifi                                     |
|                                                         |                                                                                                    |                                     |                         |                                |                                                                             |                                         | opposity                                                                                                    |                                                |
|                                                         |                                                                                                    |                                     |                         |                                |                                                                             |                                         | A                                                                                                    |                                                |
|                                                         |                                                                                                    |                                     |                         |                                |                                                                             |                                         |                                                                                                    |                                                |
|                                                         |                                                                                                    |                                     |                         |                                |                                                                             | ~~~~~~~~~~~~~~~~~~~~~~~~~~~~~~~~~~~~~~~ | A                                                                                                    |                                                |
|                                                         | 0.000                                                                                                    |                                     |                         | 5.464                          |                                                                             | ,<br>,                                  | A Blur                                                                                                    | add modifi                                     |
| ntitled-1920                                            | 0.000<br>Add Key Frame                                                                                       | n<br>Ins                            | <b>1</b> 4.725          | 5.464                          |                                                                             | €↓→                                     | A                                                                                                    | add modifi                                     |
| ntitled-1920<br>1-720_0844-1                            | -                                                                                                    | Alt+Ins                             | 4.427                   |                                |                                                                             | 7.000                                   | A                                                                                                    | add modifi<br>n add filt                       |
| ntitled-1920<br>11-720_0844-1                           | Add Key Frame                                                                                                |                                     | 04.725<br>04.427<br>05. | 000                            | dd Key Frame                                                                | €↓→                                     | A Blur<br>R Color correction<br>Key frame time                                                                                                    | add modifi<br>n add filt                       |
| ntitled-1920<br>11-720_0844-1                           | Add Key Frame<br>Clone Key Frame                                                                             | Alt+Ins<br>Ctrl+Del                 | 4.427                   | 000 Ac                         | dd Key Frame<br>Ione Key Frame                                              | 7.000                                   | A<br>Blur<br>R<br>Color correction                                                                                                    | add modifi                                     |
| ntitled-1920<br>11-720_0844-1                           | Add Key Frame<br>Clone Key Frame<br>Delete Key Frame<br>Select Key Frames at Current Tin<br>Shift Key Frames | Alt+Ins<br>Ctrl+Del                 | 4.427                   | 000 Ac                         | dd Key Frame<br>lone Key Frame<br>elete Key Frame                           | 7.000                                   | A Blur<br>R Color correction<br>Key frame time<br>Ins                                                                                                    | add modifi<br>n add filt                       |
| ntitled-1920<br>11-720_0844-1                           | Add Key Frame<br>Clone Key Frame<br>Delete Key Frame<br>Select Key Frame at Current Tin                      | Alt+Ins<br>Ctrl+Del<br>me           | 4.427                   |                                | lone Key Frame<br>elete Key Frame                                           | 7.000                                   | A Blur<br>R Color correction<br>Key frame time<br>Ins<br>Alt+Ins                                                                                                    | add modifi<br>n add filt                       |
| ntitled-1920<br>11-720_0844-1                           | Add Key Frame<br>Clone Key Frame<br>Delete Key Frame<br>Select Key Frames at Current Tin<br>Shift Key Frames | Alt+Ins<br>Ctrl+Del<br>ne<br>Ctrl+E | 4.427                   |                                | lone Key Frame<br>elete Key Frame<br>elect Key Frames at                    | 7.000                                   | A Blur<br>Blur<br>R Color correction<br>Key frame time<br>Ins<br>Alt+Ins<br>Ctrl+Del                                                                                                    | add modifi<br>n add filt                       |
| ntitled-1920<br>1-720_0844-1                            | Add Key Frame<br>Clone Key Frame<br>Delete Key Frame<br>Select Key Frames at Current Tin<br>Shift Key Frames | Alt+Ins<br>Ctrl+Del<br>ne<br>Ctrl+E | 4.427                   | 000 Ac<br>CI<br>De<br>Se<br>Sh | lone Key Frame<br>elete Key Frame<br>elect Key Frames at<br>hift Key Frames | 7.000                                   | A Blur<br>Blur<br>R Color correction<br>Key frame time<br>Ins<br>Alt+Ins<br>Ctrl+Del<br>Ctrl+E                                                                                                    | add modifi<br>n add filt                       |
| ntitled-1920<br>1-720_0844-1                            | Add Key Frame<br>Clone Key Frame<br>Delete Key Frame<br>Select Key Frames at Current Tin<br>Shift Key Frames | Alt+Ins<br>Ctrl+Del<br>ne<br>Ctrl+E | 4.427                   | 000 Ac<br>CI<br>De<br>Se<br>Sh | lone Key Frame<br>elete Key Frame<br>elect Key Frames at                    | 7.000                                   | A Blur<br>Blur<br>R Color correction<br>Key frame time<br>Ins<br>Alt+Ins<br>Ctrl+Del                                                                                                    | add modifi<br>n add filt                       |
| ntitled-1920<br>1-720_0844-1                            | Add Key Frame<br>Clone Key Frame<br>Delete Key Frame<br>Select Key Frames at Current Tin<br>Shift Key Frames | Alt+Ins<br>Ctrl+Del<br>ne<br>Ctrl+E | 4.427                   | 000 Ac<br>CI<br>De<br>Se<br>Sh | lone Key Frame<br>elete Key Frame<br>elect Key Frames at<br>hift Key Frames | 7.000                                   | A Blur<br>Blur<br>R Color correction<br>Key frame time<br>Ins<br>Alt+Ins<br>Ctrl+Del<br>Ctrl+E<br>Ctrl+P                                                                                                    | add modifi<br>n add filt                       |
| ntitled-1920<br>11-720_0844-1                           | Add Key Frame<br>Clone Key Frame<br>Delete Key Frame<br>Select Key Frames at Current Tin<br>Shift Key Frames | Alt+Ins<br>Ctrl+Del<br>ne<br>Ctrl+E | 4.427                   | 000 Ac<br>CI<br>De<br>Se<br>Sh | lone Key Frame<br>elete Key Frame<br>elect Key Frames at<br>hift Key Frames | 7.000                                   | A Blur<br>Blur<br>R Color correction<br>Key frame time<br>Ins<br>Alt+ins<br>Ctrl+Del<br>Ctrl+Del<br>Ctrl+E<br>Ctrl+P                                                                                                    | add modifi<br>n add filt                       |
| ■ ← → = +<br>ntitled-1920<br>11-720_0844-1<br>00_0501-1 | Add Key Frame<br>Clone Key Frame<br>Delete Key Frame<br>Select Key Frames at Current Tin<br>Shift Key Frames | Alt+Ins<br>Ctrl+Del<br>ne<br>Ctrl+E | 4.427                   | 000 Ac<br>CI<br>De<br>Se<br>Sh | lone Key Frame<br>elete Key Frame<br>elect Key Frames at<br>hift Key Frames | 7.000                                   | A Blur<br>Blur<br>R Color correction<br>Key frame time<br>Ins<br>Alt+Ins<br>Ctrl+Del<br>Ctrl+Del<br>Ctrl+E<br>Ctrl+P<br>Untitled-192<br>MUTITLED-192<br>Ctrl-192<br>Ctrl-192 | add modifi<br>n add filt<br>                   |
| ntitled-1920<br>11-720_0844-1                           | Add Key Frame<br>Clone Key Frame<br>Delete Key Frame<br>Select Key Frames at Current Tin<br>Shift Key Frames | Alt+Ins<br>Ctrl+Del<br>ne<br>Ctrl+E | 4.427                   | 000 Ac<br>CI<br>De<br>Se<br>Sh | lone Key Frame<br>elete Key Frame<br>elect Key Frames at<br>hift Key Frames | 7.000                                   | A Blur<br>Blur<br>R Color correction<br>Key frame time<br>Ins<br>Alt+ins<br>Ctrl+Del<br>Ctrl+Del<br>Ctrl+E<br>Ctrl+P                                                                                                    | add modifi<br>n add filt<br>c ms<br>20<br>44-1 |

- The Right Click Menu enables options to add Key Frames
- If an existing Key Frame is selected "Add Key Frame Here" will add a Blank KF in the same way as the "+" Button with all Animation Properties turned off
- If the Cursor is selected between KF the "Add Key Frame Here" will add a Blank KF at that point with all Animation Properties turned off
- "Clone KF" will clone the selected KF
- Delete KF will delete the selected KF
- "Select KF at Current Time" will select all KF in Multiple Objects at the selected time
- Play / Stop Ctrl+P at selected Time

From: https://docs.pteavstudio.com/ - **PTE AV Studio** 

Permanent link: https://docs.pteavstudio.com/en-us/9.0/objectsandanimation\_1/managing\_key\_frames

Last update: 2022/12/18 11:20

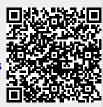